## **Inspection and Test Protocol**

## **I. General Procedures:**

All items will be subjected to the following procedures, whichever is applicable:

- *a.* Evaluate the parameters of the goods as indicated in the specifications e.g., material, dimensions, capacity, power rating, etc. which can be found in the item's nameplate. All areas must conform to the technical specifications.
- b. Look for any evidence of defects such as, but not limited to, rust formation, broken parts, etc. that affects function or overall performance as a whole. All items must be free from defects;
- c. Check the completeness of parts/accessories;
- d. During the conduct of evaluation or inspection of the offered goods, the bidder supplier shall provide one or two technical representative/s, and the tools and materials needed listed below. The supplier/technical representative shall be responsible in the preparation and operation of the goods and assist the TWG in the conduct of the evaluation.

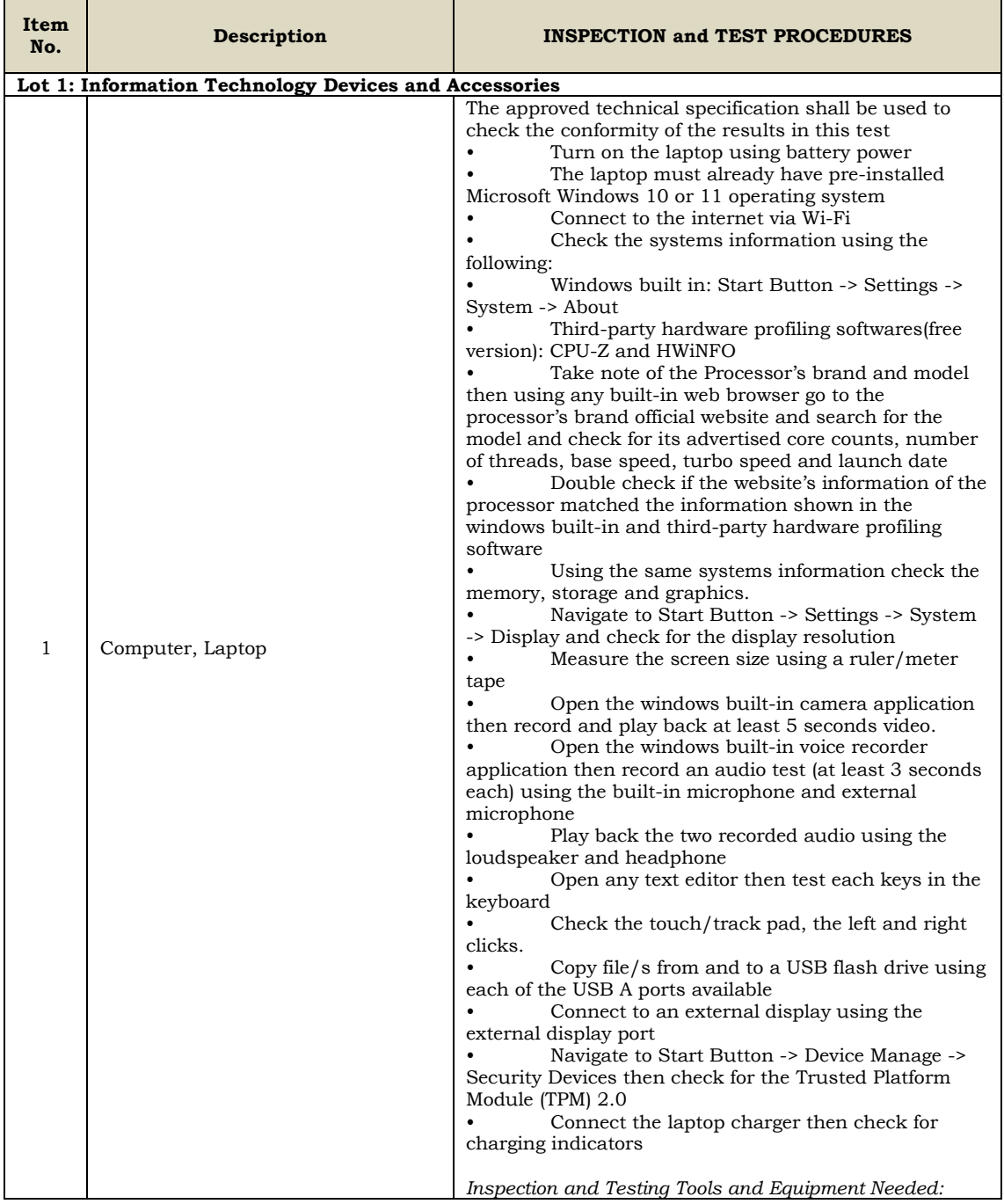

## **II. Detailed Inspection and Test Procedures:**

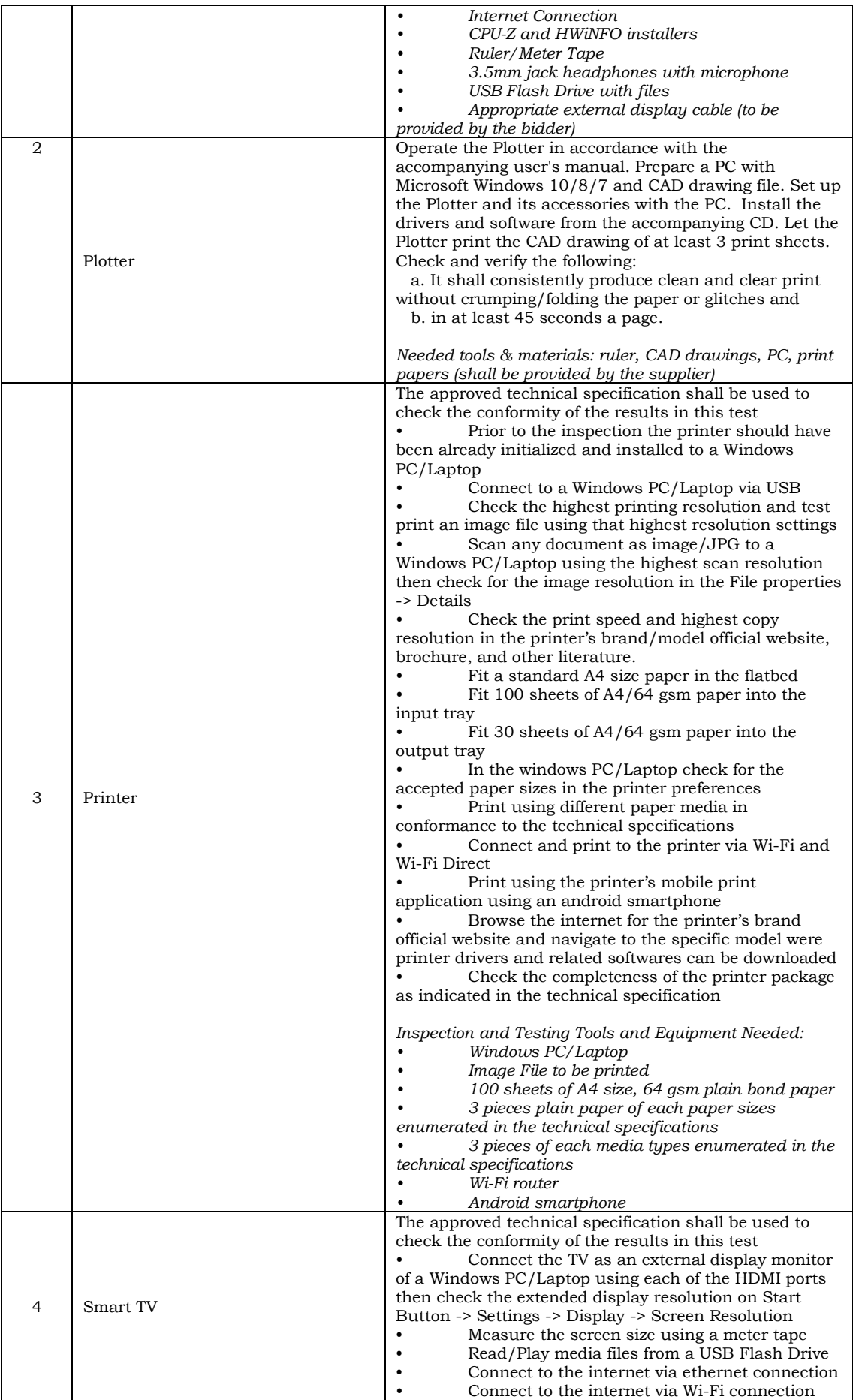

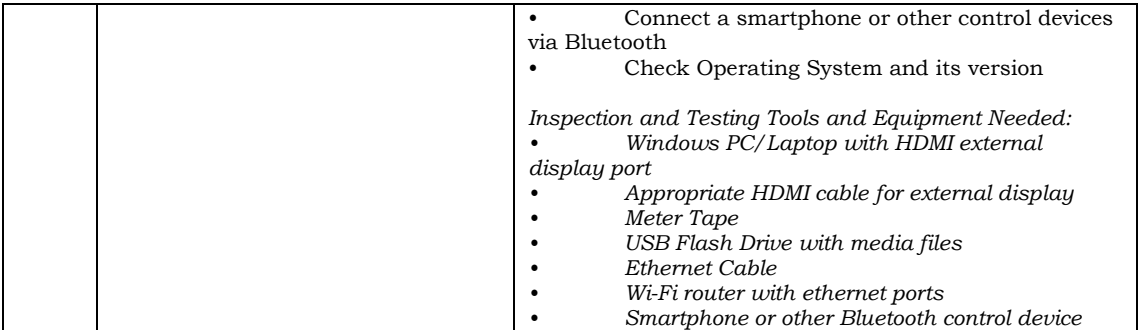